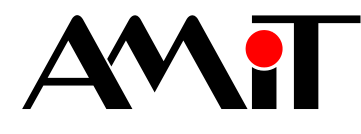

## **LookDet**

Server requirements

## **TECHNICAL DATA**

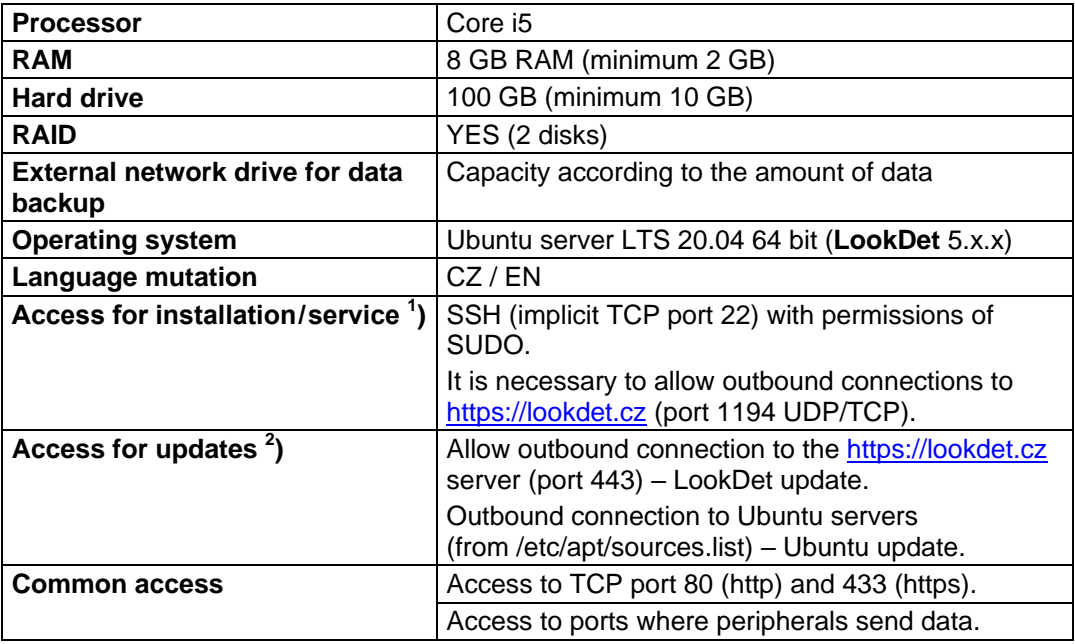

<sup>1</sup>) Prior to installing **LookDet**, it is necessary to provide us with a valid address for an SSH connection (ideally including e-mail and phone contact information so that we can reach the server administrator)!

2 ) **LookDet** system update is managed by the **LookDet** system administrator. The Ubuntu update must be provided by the server administrator! In general, it is strongly recommended to enable outgoing data on all ports of the server which prevents potential problems with update package downloads.

## **Installation via VPN or another non-standard way is charged as a non-standard service.**

**Use a UPS backup power source** and therefore limit the number of unexpected power cuts. After a power cut, an automatic database check-up is performed which can significantly slow down the LookDet system.

In order for e-mails to work correctly, the Linux e-mail system must be configured by the server operator.

Example of setting options:

- 1) Installation of an MTA email server in the "direct sending" mode the simplest way, Linux sends e-mails directly. The disadvantage is the absence of further configuration (backward DNS records, SPF, DKIM, etc.). E-mails could therefore end up as SPAM. https://www.digitalocean.com/community/tutorials/how-to-install-and-configure-postfixas-a-send-only-smtp-server-on-ubuntu-20-04
- 2) Installation of an MTA server in "sending via" mode messages are sent via external e-mail account (Yahoo, Gmail, etc.). https://linode.com/docs/email/postfix/configure-postfix-to-send-mail-using-gmail-andgoogle-apps-on-debian-or-ubuntu/
- 3) Installation of a single-purpose application for "sending via" messages are sent also via external e-mail account. apt-get install msmtp msmtp-mta bsd-mailx https://wiki.archlinux.org/index.php/msmtp

ww.amit.cz

AMiT MaR, spol. s r.o. is registered in the Commercial Register kept by the Municipal Court in Prague, Section C, File 121709

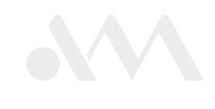